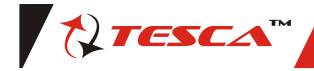

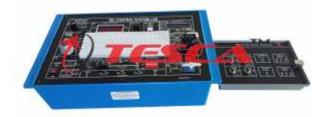

DIC Control System Lab explores students & industry professional to the fundamentals of digital imaging correlation Control System. It demonstrates, how one device can be used to manage, command, direct or regulate the behavior of other system. Sequential Control, Linear Control is also well explained in the trainer.

DIC Control System Lab has sensors like Vibration, Thermal imaging, Temperature sensor, Light sensor, DC motor, Filament lamps, IR sensor and many more which can be used for the study of Control system. There is a wide range of experiments which can be performed on the trainer. Application software for Interfacing with PC increases range of experiments.

### Features:

- 01. FEA Validation
- 02. Temperature Control
- 03. Feedback concept
- 04. On board DC supply
- 05. Open loop Control system
- 06. DC motor control
- 07. Speed control
- 08. Close loop Control system
- 09. Servo motor control
- 10. Light intensity control
- 11. V/F & F/V conversion
- 12. LED bar display
- 13. Bread board for circuit design
- 14. User can design & develop own circuits
- 15. PC interface for open loop & Close loop control
- 16. PC based Frequency counter
- 17. PC based DC voltmeter
- 18. Real time graphical representation
- 19. User friendly software
- 20. Exhaustive course material & references

# Technical Specifications:

DC Motor : 12 VDC Servo Motor : 5 VDC Temperature Sensor : 10 mV / ° C

Light Sensor : Photo Conductive Cell

(LDR)

Light Source : Two numbers of filament

lamps

V/F : For 0 - 5 V output is 0 -50

KHz (approx.)

F/V : For 0 - 50 KHz output is 0 - 5V

(approx)

PC based Analog Inputs : 4 Inputs with 0 to 5 V / 0 to

10 V

Note: Specifications are subject to change.

### Tesca Technologies Pvt. Ltd.

305, Taru Chhaya Nagar, Tonk Road, Jaipur-302029, India Tel: +91-141-2724326, Mob: +91-9413330765 Email: info@tesca.in, tesca.technologies@gmail.com

Website: www.tesca.in

PC based Analog Output: 1 Output with 0 to 5 V / 0 to

10 V

PC based Digital Inputs : 3 Inputs
PC based Digital Outputs: 3 Outputs
PC based DC Voltmeter : 0 to 10 V range

PC based Frequency

counter : 0 to 6 MHz (square wave)

DPM : Rang 0-20 Vdc

De-Bounced Switch : Monostable (5 V output)

Buzzer : 5 Voperated

Switches : IR Switch, DIP selector

switch

Clock : 0-50 KHz (approx)Power Supply :  $230 \text{ V} \pm 10\%$ , 50 Hz

Power Consumption : 4 VA(Approx)

Test Points : 28

Dimension (mm) : W 365 D 265 H 120 Weight : 4 Kg (approx)

### Experiments

- \* To study and observe Voltage to Frequency converter
- \* To study and observe Frequency to Voltage converter
- \* To study and implement Light intensity control using PWM method
- \* To study and observe Characteristics of Photoconductive Cell (LDR)
- \* To study and implement Motor speed and input characteristics
  \* To study and implement Bidirectional motor speed
- control

  \* To study and implement tachogenerator using F/V
- converter
  \* To study and implement Motor control using PWM
- method
  \* To study and observe Position control of DC Servo
- Motor
- \* To study and implement DC Motor Control-Open Loop
- \* To study and observe DC Motor Control-Close Loop
- \* To study and implement Temperature Control-Open Loop
- \* To study and observe Temperature Control-Close Loop
- \* To study and implement Light intensity Control-Open Loop
- \* To study and observe Light intensity Control-Close Loop

# Accessories Include:

- 1. Patch Cord 8" (2 mm to 1 mm) 4 nos.
- 2. Patch Cord 12" 8 nos.
- 3.5 Pin DIN cable 1 no.
- 4. PC Interface Module 1 no.
- 5. Software CD 1 no.
- 6. Mains Cord 1 no.
- 7. Operating Manual 1 no.
- 8. Dust Cover 1 no.

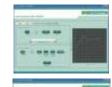

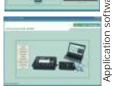